# Two Testing Tools for the Erlang Ecosystem

### **Kostis Sagonas**

Some material is joint work with

Andreas Löscher

Stavros Aronis and Scott Lystig Fritchie

# PropEr - proper.softlab.ntua.gr

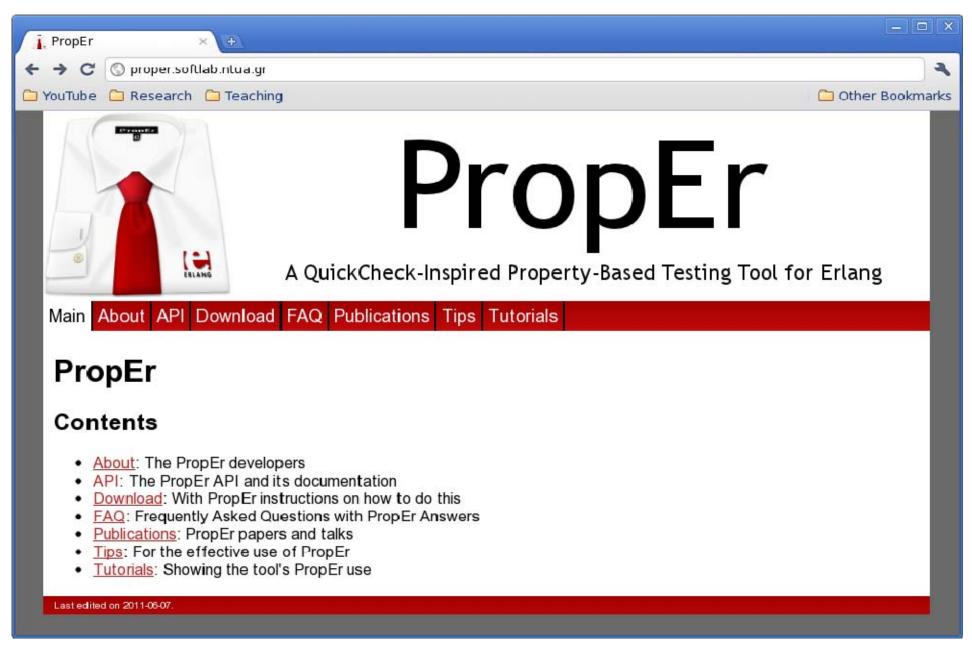

### PropEr: A property-based testing tool

- Inspired by QuickCheck.
- Open source.
- Has support for
  - Writing properties and test case generators

```
?FORALL/3, ?IMPLIES, ?SUCHTHAT/3, ?SHRINK/2,
?LAZY/1, ?WHENFAIL/2, ?LET/3, ?SIZED/2,
aggregate/2, choose2, oneof/1, ...
```

- Stateful (aka "statem" and "fsm") testing.
- Fully integrated with types and specs
  - Generators often come for free!
- Extensions for targeted property-based testing.

### Demo program

```
%% A sorting program, inspired by QuickSort
-module(demo).
-export([sort/1]).

-spec sort([T]) -> [T].
sort([]) -> [];
sort([P|Xs]) ->
   sort([X || X <- Xs, X < P])
   ++ [P] ++ sort([X || X <- Xs, P < X]).</pre>
```

```
Eshell V9.2.1 (abort with ^G)
1> demo:sort([]).
[]
2> demo:sort([17,42]).
[17,42]
3> demo:sort([42,17]).
[17,42]
4> demo:sort([3,1,2]).
[1,2,3]
```

### A property for the demo program

```
-module(demo).
-export([sort/1]).
-include_lib("proper/include/proper.hrl").
-spec sort([T]) -> [T].
sort([]) -> [];
                                    generator
sort([P|Xs]) ->
  sort([X | X <- Xs, X < P])
    ++ [P] ++ sort([X | X <- Y , P < X]).
prop_ordered() ->
  ?FORALL(L, list(integer()), ordered(sort(L))).
ordered([]) -> true;
ordered([_]) -> true;
ordered([A,B|T]) -> A =< B andalso ordered([B|T]).
```

### Testing the ordered property

```
$ erl -pa /path/to/proper/ebin
Erlang/OTP 20 [erts-9.2.1] [...] ...
Eshell V9.2.1 (abort with ^G)
1 > c(demo).
{ok,demo}
2> proper:quickcheck(demo:prop_ordered()).
OK: Passed 100 tests
true
3> proper:quickcheck(demo:prop_ordered(), 4711).
..... 4711 dots ......
OK: Passed 4711 tests
true
```

Runs any number of "random" tests we feel like. If all tests satisfy the property, the test passes.

### Another property for the program

```
-module(demo).
-export([sort/1]).
-include lib("proper/include/proper.hrl").
-spec sort([T]) -> [T].
sort([]) -> [];
sort([P|Xs]) ->
  sort([X | X <- Xs, X < P])
    ++ [P] ++ sort([X | X <- Xs, P < X]).
prop ordered() ->
  ?FORALL(L, list(integer()), ordered(sort(L))).
prop_same_length() ->
  ?FORALL(L, list(integer()),
           length(L) =:= length(sort(L))).
ordered([]) -> ...
```

### Testing the same\_length property

```
4 > c(demo).
{ok,demo}
5> proper:quickcheck(demo:prop_same_length()).
. . . . . . . . . . . . !
Failed: After 14 test(s).
[1,3,-3,10,-3]
Shrinking (6 time(s))
[0,0]
false
6> proper:quickcheck(demo:prop_same_length()).
. . . . . . . . . . . !
Failed: After 13 test(s).
[2, -8, -3, 1, 1]
                         sort([]) -> [];
                         sort([P|Xs]) ->
Shrinking (1 time(s))
                           sort([X | X <- Xs, X < P])</pre>
[1,1]
false
                           ++ [P] ++
                           sort([X | X <- Xs, P < X]).
```

### Integration with simple types

```
7> c(demo).
{ok,demo}
8> proper:quickcheck(demo:prop_same_length()).
....!
Failed: After 17 test(s).
[banana,apple,<<134>>,banana,<<42,25,177>>]
Shrinking (2 time(s))
[banana,banana]
false
```

### Integration with complex types

### PBT of sensor networks

#### Sensor network:

Random distribution of UDB server and client nodes Client node periodically sends messages to server node

### Property to test:

Has X-MAC for any network a duty-cycle > 25%?

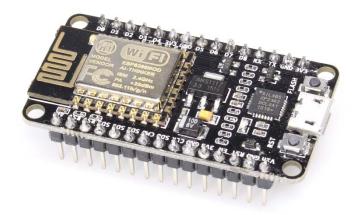

(duty-cycle ::= % time the radio is on)

### **User-defined generators**

A generator for random graphs of **n** nodes:

```
graph(N) ->
    Vs = lists:seq(1, N),
    ?LET(Es, list(edge(Vs)), {Vs,lists:usort(Es)}).

edge(Vs) ->
    ?SUCHTHAT({V1,V2}, {oneof(Vs),oneof(Vs)}, V1 < V2).</pre>
```

Great: We can generate random sensor networks!

### Node distances

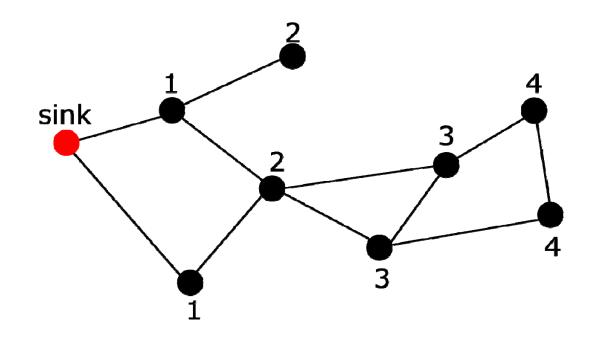

On this graph, the maximum distance to sink is 4.

Is there a network with **n** nodes where the max distance to a sink node is greater than **n**/2?

### Testing the max\_distance property

### Possible solutions

Write more involved (custom) generators.

Guide the input generation
 using a search strategy, and
 introducing a feedback-loop in the testing.

# **Targeted Property-Based Testing**

- Combines search techniques with PBT.
- Automatically guides input generation towards inputs with high probability of failing.

- Gather information during test execution in the form of utility values (UVs).
- UVs capture how close input came to falsifying a property.

### Targeted max\_distance property

Now the prop\_max\_distance(42) property fails consistently with only a few thousand tests!

# Testing the X-MAC protocol

#### Random PBT

Average amount of tests: 1188

Average time per tests: 23.5s

Mean Time to Failure: 7h46m

### Targeted PBT

Average amount of tests: 200

Average time per tests: 40.6s

**Mean Time to Failure : 2h12m** 

$$i(pc) = Noop$$

$$pc \mid s \mid m \Rightarrow pc+1 \mid s \mid m$$

$$i(pc) = Push \ v$$

$$pc \mid s \mid m \Rightarrow pc+1 \mid v : s \mid m$$

$$i(pc) = Pop$$

$$pc \mid v : s \mid m \Rightarrow pc+1 \mid s \mid m$$

$$(POP)$$

Definitions for an abstract machine.

Test: Do these definitions fulfill a certain security criteria? (Noninterference)

Cătălin Hrițcu et al. "Testing noninterference, quickly." *Journal of Functional Programming*, 26 (2016).

#### Random PBT

Naive: generate random programs

**ByExec**: generate program step-by-step one instruction a time; new instruction should not crash program

|         | Randon      | Random PBT |  |  |  |
|---------|-------------|------------|--|--|--|
|         | Naive       | ByExec     |  |  |  |
| ADD     | 2234,08ms   | 312,97ms   |  |  |  |
| LOAD    | 324028,34ms | 987,91ms   |  |  |  |
| STORE A | timeout     | 4668,04ms  |  |  |  |

### Targeted PBT

**List**: programs are a list of instructions; using the built-in list generator for Simulated Annealing

**ByExec**: neighboring program: a program with one more instruction

|         | Random                                                                                                    | PBT     | Targeted PBT |        |
|---------|----------------------------------------------------------------------------------------------------|---------|--------------|--------|
|         | Naive                                                                                                    | ByExec  | List         | ByExec |
| ADD     | 2234,08                                                                                                    | 312,97  | 319,86       | 68,49  |
| LOAD    | 324028,34                                                                                                    | 987,91  | 287,23       | 135,52 |
| STORE A | RECOGNA DE RECOGNA DE RECOGNA DE RECOGNA DE RECOGNA DE RECOGNA DE PRÍMEIRA DE RECOGNA DE PRÍMEIRA DE RECOGNA D<br> | 4668,04 | 1388,09      | 263,94 |

hand written; ca. 30 lines of additional code

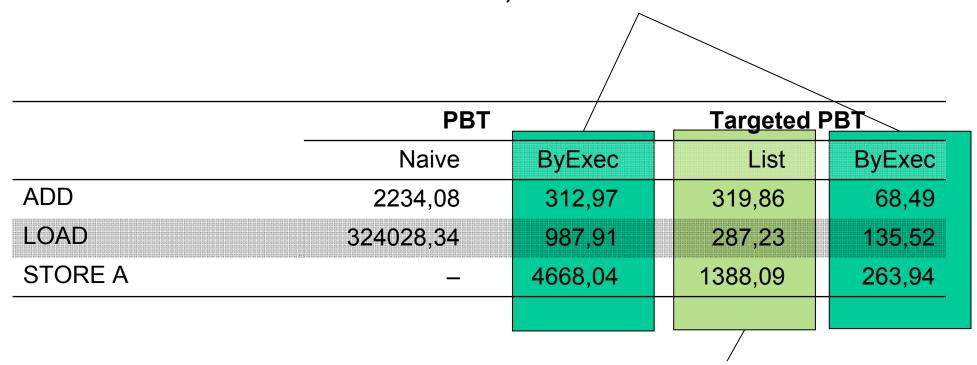

1 line of code!

### Concuerror – concuerror.com

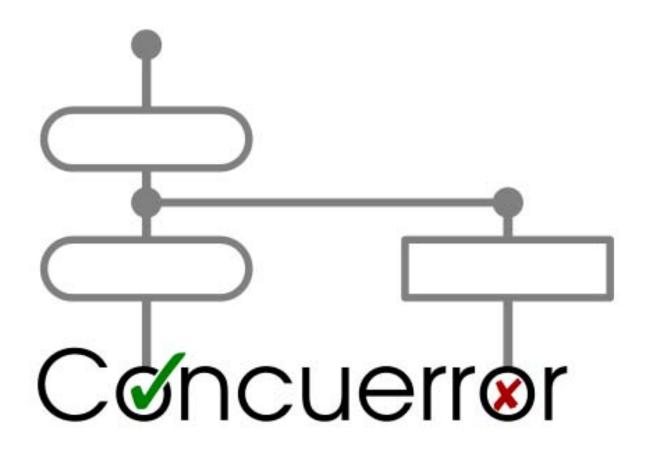

# Stateless Model Checking (SMC)

### aka Systematic Concurrency Testing

A technique to **detect** concurrency errors or **verify** their absence by exploring all possible ways that concurrent execution can influence a program's outcome.

fully automatic

low memory requirements

applicable to programs with finite executions

### **How SMC works**

Assume that you only have one 'scheduler'.

Run an arbitrary execution of the program...

#### Then:

Backtrack to a point where some other thread could have been chosen to run...

From there, continue with another execution...

Repeat until all choices have been explored.

# Systematic exploration example

Initially: x = y = 0

#### Thread 1

#### Thread 2

#### **Correctness Property (at the end)**

$$x := 1;$$

y := 1;

$$x := 2;$$
  
 $y := 2;$ 

$$x := 1;$$

$$y := 1;$$

$$x := 2;$$

$$y := 2;$$

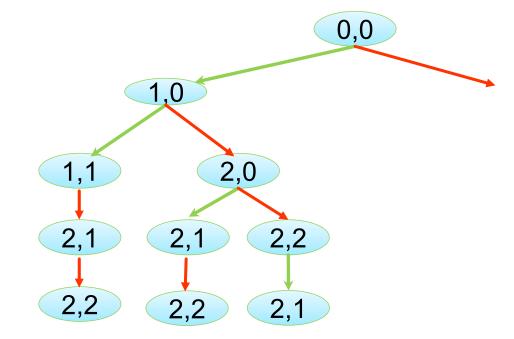

Exploration can stop early when a property is violated.

### Systematic exploration example

Initially: x = y = 0

#### Thread 1

#### Thread 2

#### **Correctness Property (at the end)**

$$assert((x + y) < 7);$$

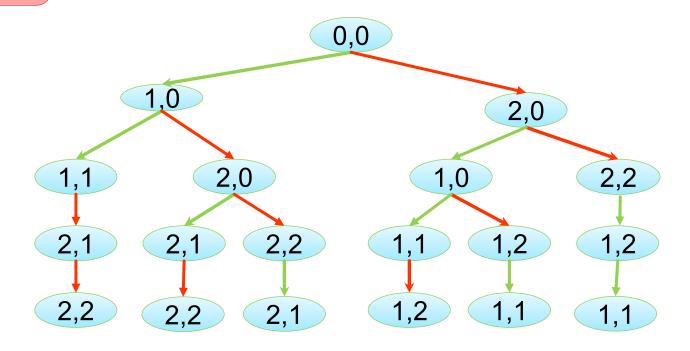

Exploration needs to visit the <u>complete</u> set of traces for properties that hold.

### Concuerror

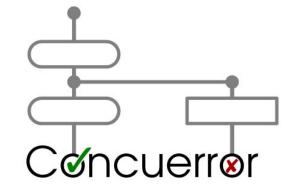

A stateless model checker for Erlang that systematically explores all possible behaviours of a program annotated with some assertions, to

either detect concurrency errors

(in which case it reports the erroneous trace)

or verify their absence

(i.e., that the properties in the assertions hold)

# Systematic ≠ Stupid

Literally explore "all traces"?? Too many!

Not all pairs of events are conflicting.

Each explored trace should be different.

# Partial Order Reduction (POR)

Combinatorial explosion in the number of interleavings.

Initially: 
$$x = y = ... = z = 0$$

Thread 1: x := 1 Thread 2: y := 1

Thread N: z := 1

- Interleavings under naïve exploration: N!
- Interleavings needed to cover all behaviors: 1

### Partial Order Reduction (POR)

- ✓ Explore just a subset of all interleavings
- ✓ Still cover all behaviors

### Optimal DPOR [POPL'14, JACM'17]

The exploration algorithm

- ... monitors **conflicts** between events;
- ... explores additional interleavings as needed;
- ... completely avoids equivalent interleavings.

**Dynamic**: at runtime, using concrete data.

### **Optimal**:

explores only one interleaving per equivalence class; does not even initiate redundant ones.

### **Optimal DPOR exploration**

Initially: x = y = 0

#### Thread 1

#### Thread 2

$$x := 1;$$
  
 $y := 1;$ 

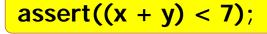

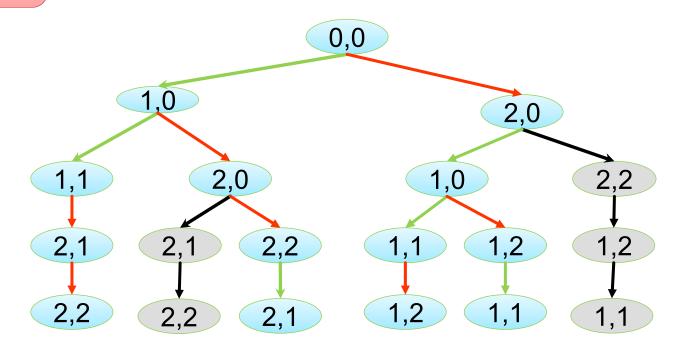

Optimal DPOR will not be explore the grey nodes.

### **Bounding**

Explore only a few traces based on some bounding criterion.

E.g., number of times threads can be preempted, delayed, etc.

Very effective for testing!

Not suitable for verification.

### Preemption bounded exploration

Initially: x = y = 0

#### Thread 1

#### Thread 2

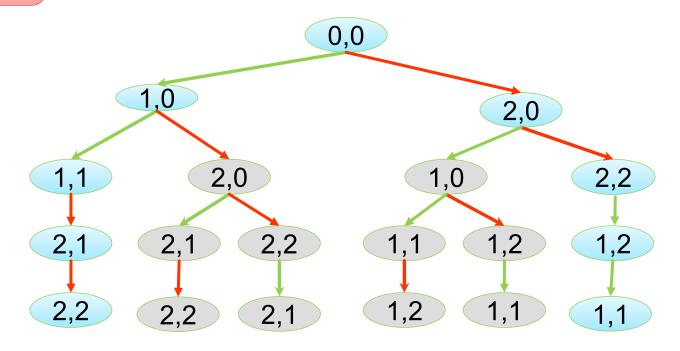

With a **preemption bound** of **0**, the grey nodes will not be explored.

### Preemption bounded exploration

Initially: x = y = 0

#### Thread 1

#### Thread 2

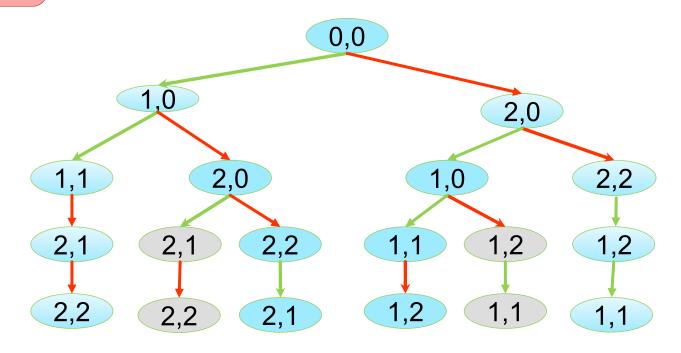

With a **preemption bound** of **1**, the grey nodes will not be explored.

# Chain replication [OSDI'04]

A variant of master/slave replication. Strict chain order:

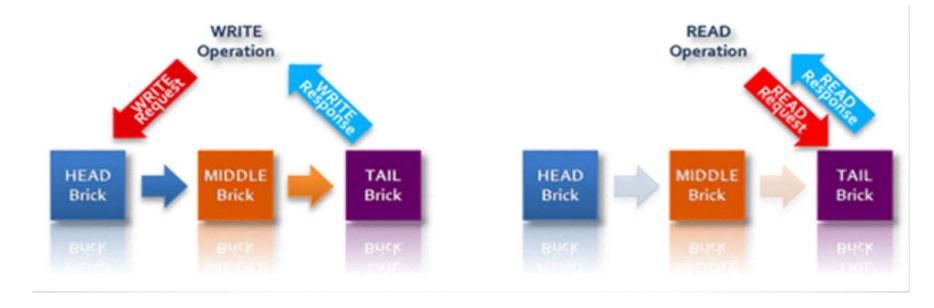

Sequential read @ tail.

Linearizable read @ all.

Dirty read @ head or middle.

### Chain repair

Suppose chain of three servers:

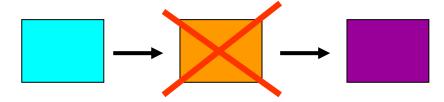

Naive offline repair method:

1. Stop all surviving servers in the chain

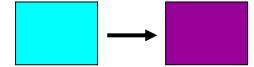

2. Copy tail's update history to the repairing node

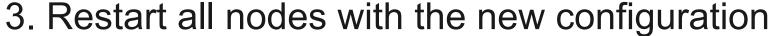

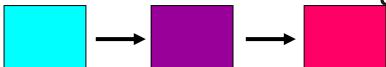

A better repair method for CR systems places the repairing node directly on the chain and reads go to (the old tail).

# CORFU [SIGOPS'12,NSDI'17]

Uses Chain Replication with three changes:

1. Responsibility for replication is moved to the client.

2. CORFU's servers implement write-once semantics.

- 3. Identifies each chain configuration with an epoch #.
  - All clients and servers are aware of the epoch #.
  - The server rejects clients with a different epoch #.
  - A server temporarily stops service if it receives a newer epoch # from a client.

# **Engineers at VMWare (1)**

Investigated methods for chain repair in CORFU

Method #1: Add to the fail

# **Engineers at VMWare (2)**

Investigated methods for chain repair in CORFU

Method #2: Add to the head

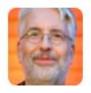

Scott L. Fritchie @slfritchie

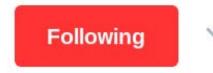

I was all ready to have a celebratory "New algorithm works!" tweet. Then the DPOR model execution w/Concuerror found an invalid case. Ouch.

RETWEET

LIKES

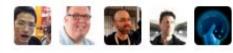

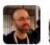

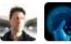

# Modeling CORFU in Erlang

#### **Initial model:**

- Some (one or two) servers undergo a chain repair to add one more server to their chain.
- Concurrently, **two** other clients try to write **two** different values to the same key.
- While a third client tries to read the key twice.

# Modeling CORFU in Erlang (cont)

- Servers and clients are modeled as Erlang processes.
- All requests are modeled as messages.

### Processes used by the model:

- Central coordinator
- CORFU log servers (2 or 3)
- Layout server process
- CORFU reading client
- CORFU writing clients (2)
- Layout change and data repair process

### **Correctness properties**

### **Immutability:**

Once a value has been written in a key, no other value can be written to it.

### **Linearizability:**

If a read sees a value for a key, subsequent reads for that key must also see the same value.

# Three repair methods

1. Add repair node at the tail of the chain.

2. Add repair node at the head of the chain.

- 3. Add repair node in the middle.
  - Configuration with two healthy servers.
  - Configuration with one healthy server which is "logically split" into two.

# Results in (old) Concuerror

|            | Bounded Exploration |        |      | Unbounded Exploration |             |       |
|------------|---------------------|--------|------|-----------------------|-------------|-------|
| Method     | Bug?                | Traces | Time | Bug?                  | Traces      | Time  |
| 1 (Tail)   | Yes                 | 638    | 57s  | Yes                   | 3 542 431   | 144h  |
| 2 (Head)   | Yes                 | 65     | 7s   | Yes                   | 389         | 26s   |
| 3 (Middle) | No                  | 1257   | 68s  | No                    | >30 000 000 | >750h |

### **Model refinements**

Conditional read

Avoid issuing read operations that are sure to not result in violations.

Convert layout server process to an ETS table (instead of a process).

### Effect of model refinements

Method #3 (add repair node in the middle)

Concuerror verifies the method

- in 48 hours
- after exploring 3 931 412 traces.

Method #1 (add repair node in the tail)

Even *without* bounding, the error is found in just 19 seconds (212 traces).